# Eventos de disparo de regras em transações

Final

**GeneXus** 

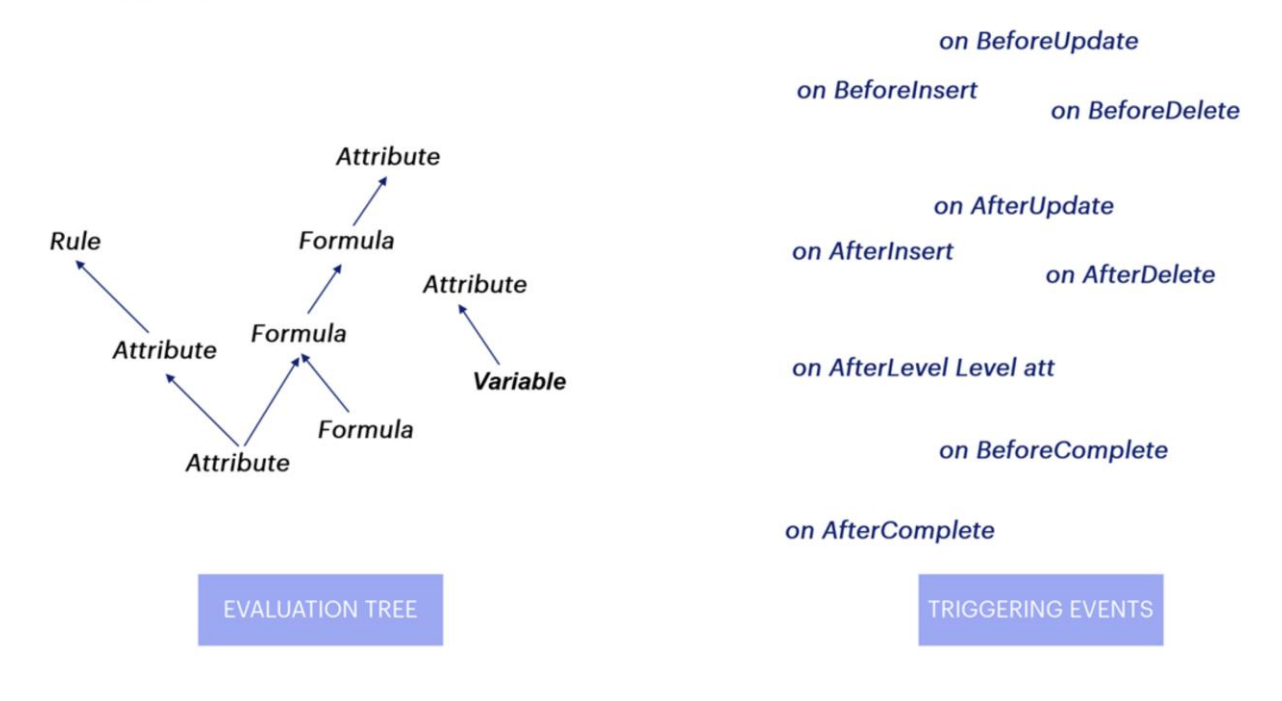

Ao longo dos vídeos anteriores estudamos a árvore de avaliação que GeneXus cria para estabelecer a ordem de execução de regras e fórmulas, bem como os eventos de disparo que dispomos para condicionar a execução das regras quando a ordem estabelecida pela árvore de avaliação não é o que precisamos.

Neste vídeo revisaremos e reafirmaremos os conhecimentos adquiridos, e veremos um novo evento de disparo que ainda não analisamos.

- . THEY ARE TRIGGERED AS SOON AS THE TRN IS **EXECUTED**
- · THERE ARE NO CONDITIONS SET FOR THEIR EXECUTION, AND THEY DON'T HAVE TO WAIT FOR DATA IN ORDER TO BE EXECUTED

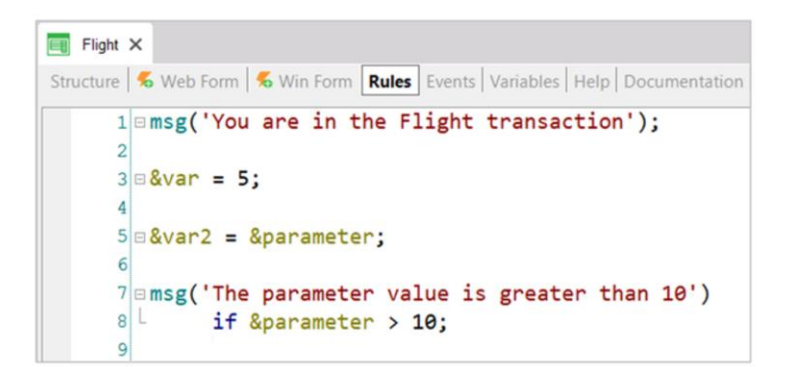

As primeiras regras a serem disparadas são as chamadas stand-alone, que são aquelas regras que não dependem de nada para serem executadas, ou que já possuem as informações necessárias fornecidas pelos parâmetros recebidos.

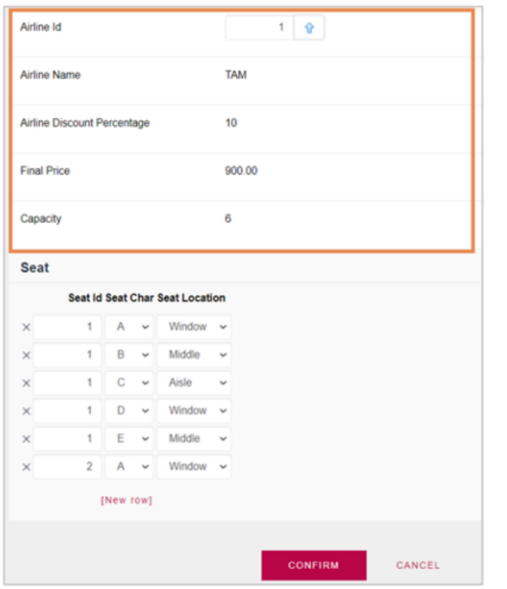

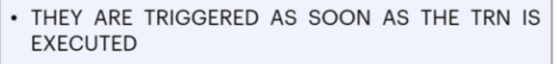

· THERE ARE NO CONDITIONS SET FOR THEIR EXECUTION, AND THEY DON'T HAVE TO WAIT FOR DATA IN ORDER TO BE EXECUTED

RULES AND FORMULAS TO THE EXTENT THAT ASSOCIATED DATA FROM THE 1ST LEVEL IS AVAILABLE

Após a execução das regras stand-alone, são executadas as regras e fórmulas associadas ao primeiro nível da transação que não estão condicionadas a eventos, de acordo com a árvore de avaliação, na medida em que vá dispondo dos valores envolvidos para executá-las;

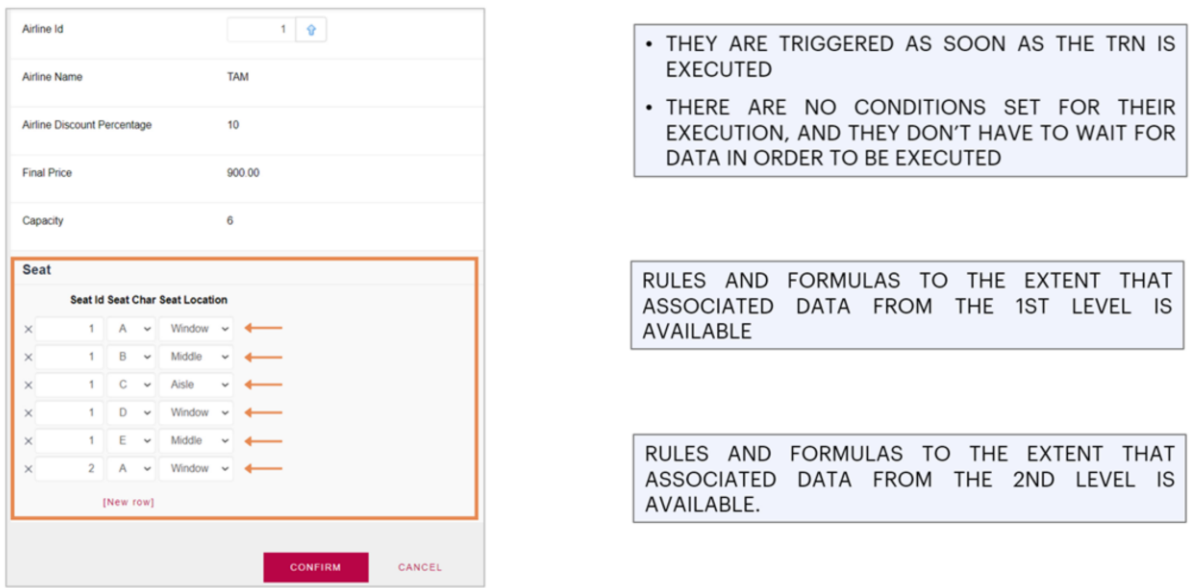

e ao trabalhar no segundo nível, para cada linha, são executadas as regras e fórmulas associadas a esse nível da transação, com o mesmo critério.

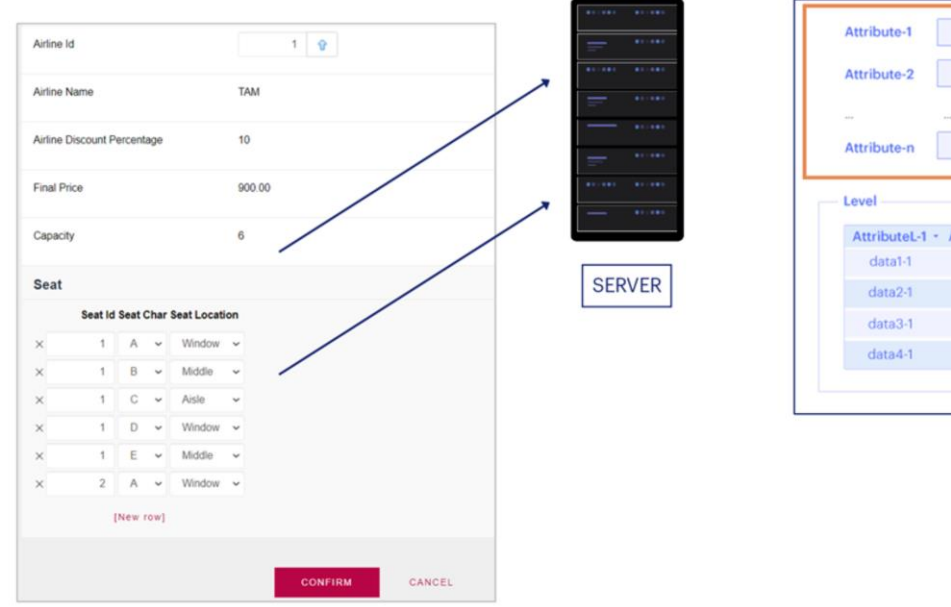

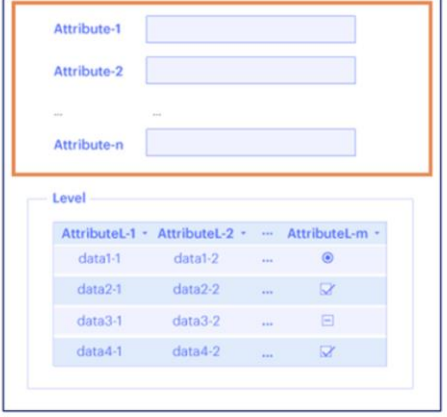

Depois que o usuário pressiona Confirm, os dados trafegam do browser para o servidor web, que volta a percorrer o form como se fosse o usuário, passando um a um em cada campo. Começa a trabalhar com o cabeçalho, disparando aquelas regras que não dependem de mais nada, ou aquelas que dependem do modo (como, por exemplo, a regra Default).

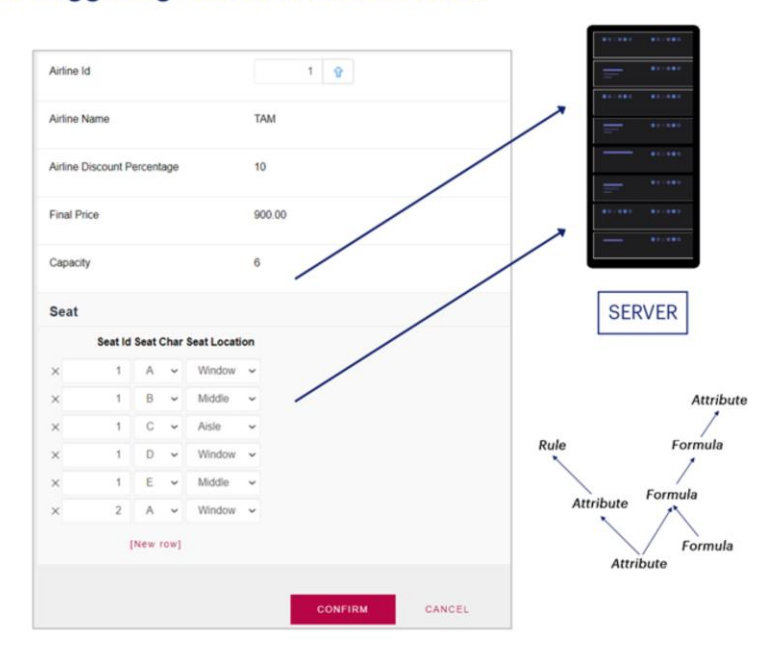

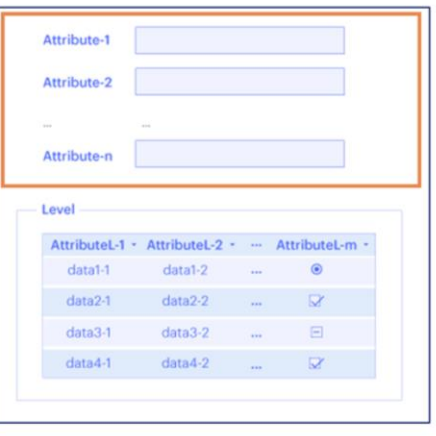

Em seguida, vai passando por cada campo e vão sendo disparadas as regras correspondentes de acordo com as dependências encontradas.

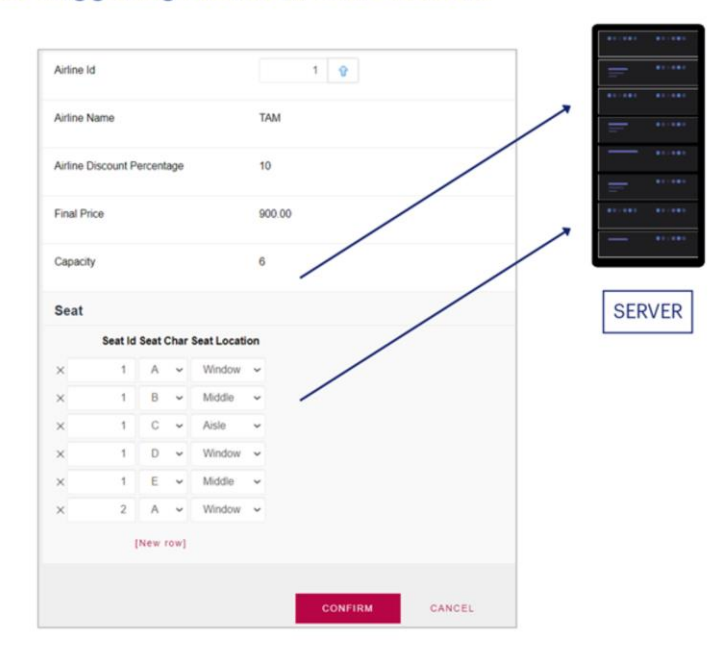

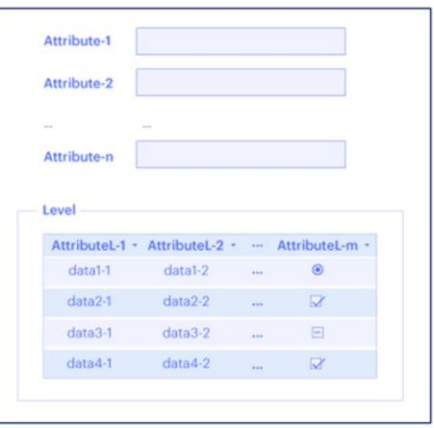

#### **VALIDATION STAGE:**

- Referential Integrity checks
- Concurrency control mechanism
- Values within the allowed range

Uma vez que GeneXus terminou de executar estas regras e fórmulas, inicia-se uma etapa de validação, na qual são verificados todos os controles de integridade referencial, verifica-se através do mecanismo de controle de concorrência que os dados relevantes não foram modificados e valida-se que os valores que foram inseridos para os atributos estão dentro de seu intervalo permitido.

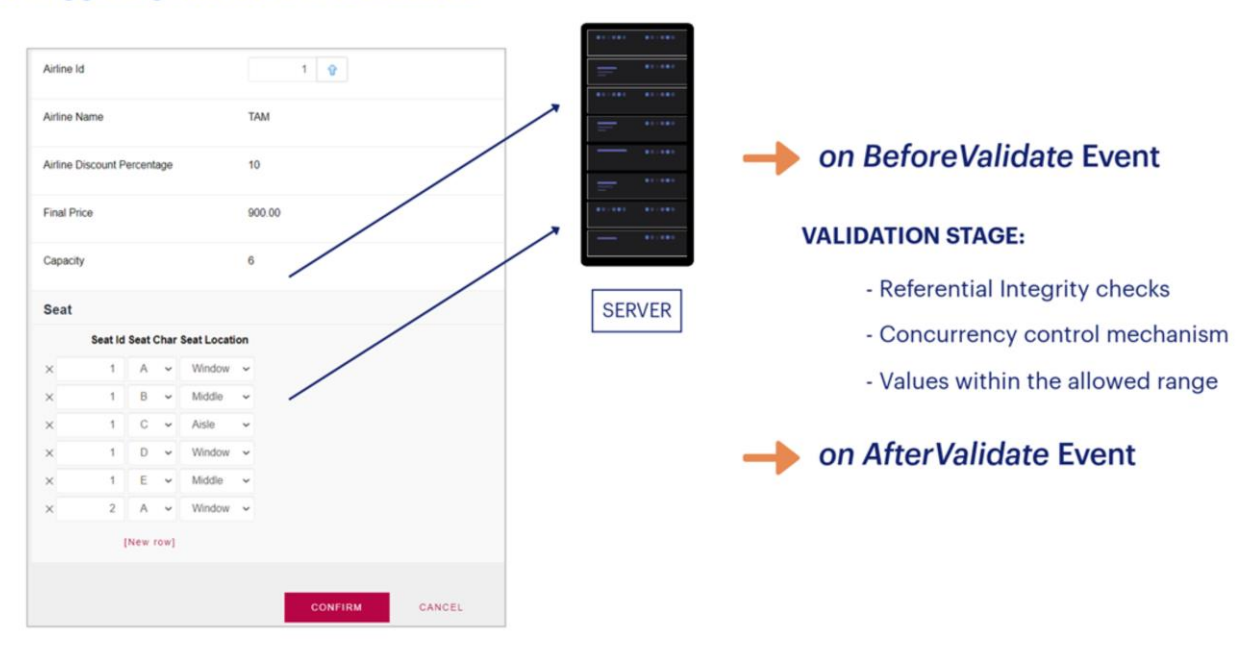

GeneXus nos permite condicionar as regras para que sejam executadas imediatamente antes de realizar esta validação, utilizando o evento de disparo *on BeforeValidate*, e imediatamente depois, utilizando o evento de disparo *on AfterValidate*.

# On BeforeValidate Event

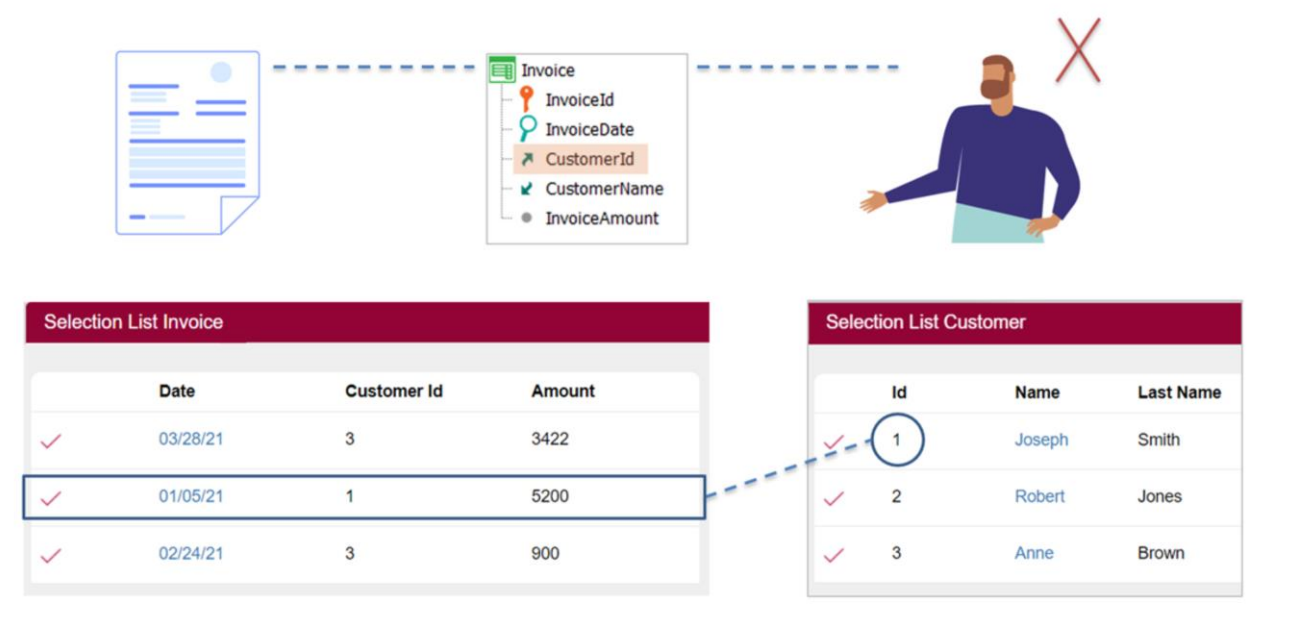

Vejamos um exemplo de uso de BeforeValidate:

Suponhamos que queremos remover um cliente do sistema, que tem uma fatura associada:

# **On BeforeValidate Event**

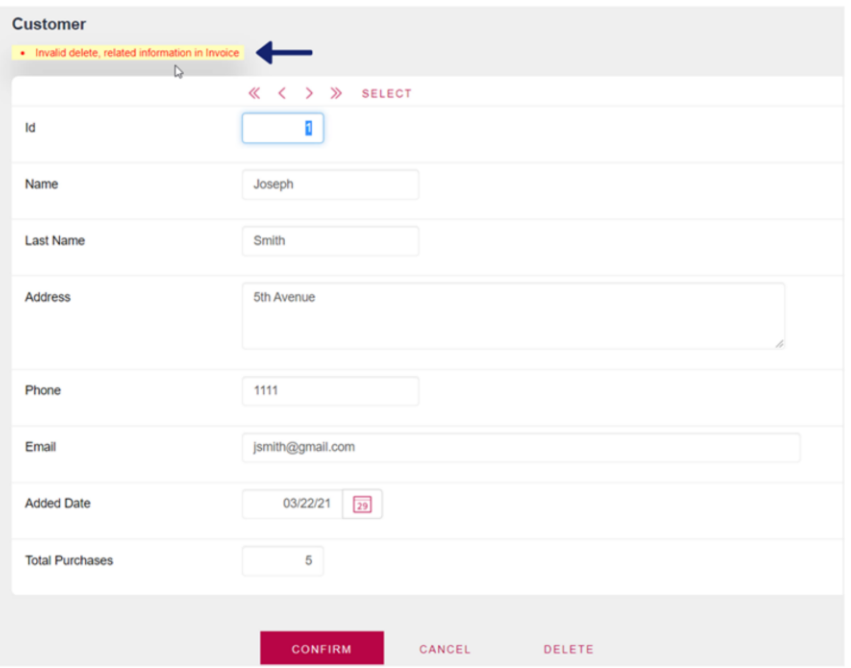

Quando tentarmos, veremos esta mensagem de erro, que nos indica que não é possível realizar a exclusão pois existe um registro relacionado na tabela Invoice.

### **On BeforeValidate Event**

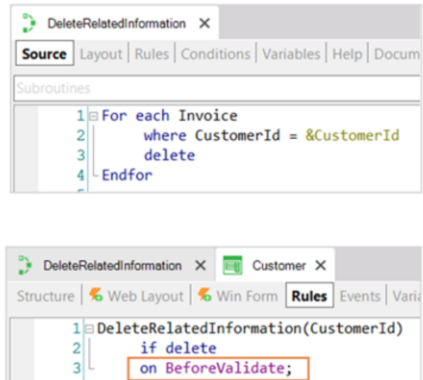

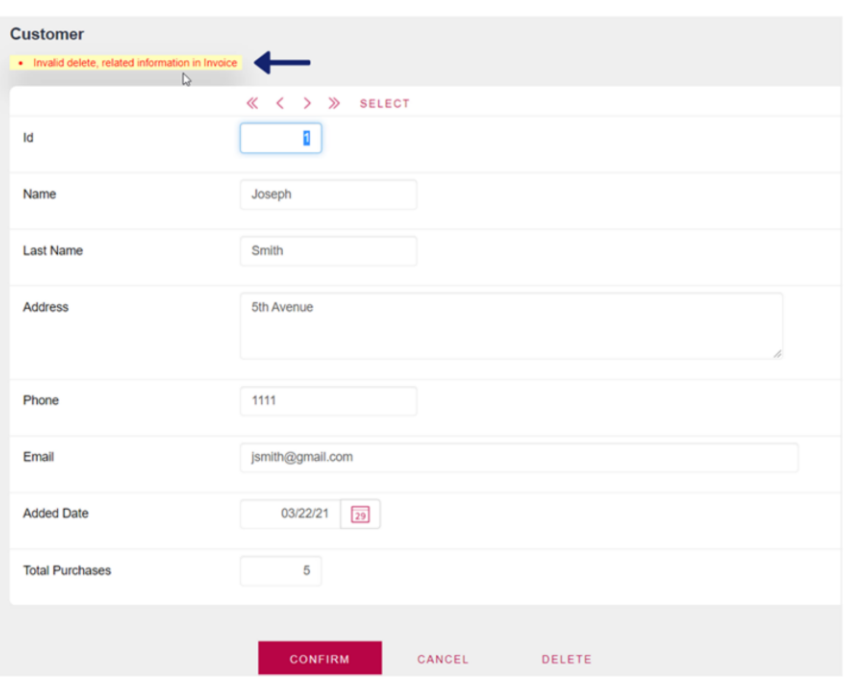

Para resolver isso, podemos chamar um procedimento que remova as informações relacionadas da tabela correspondente, de forma que não haja violações na integridade dos dados ao tentar efetuar a eliminação.

Este procedimento deve ser executado antes que GeneXus comece a realizar as verificações de integridade referencial que, como acabamos de mencionar, é durante a etapa de validação, portanto condicionaremos a regra para que seja executada no evento on BeforeValidate:

**GeneXus** 

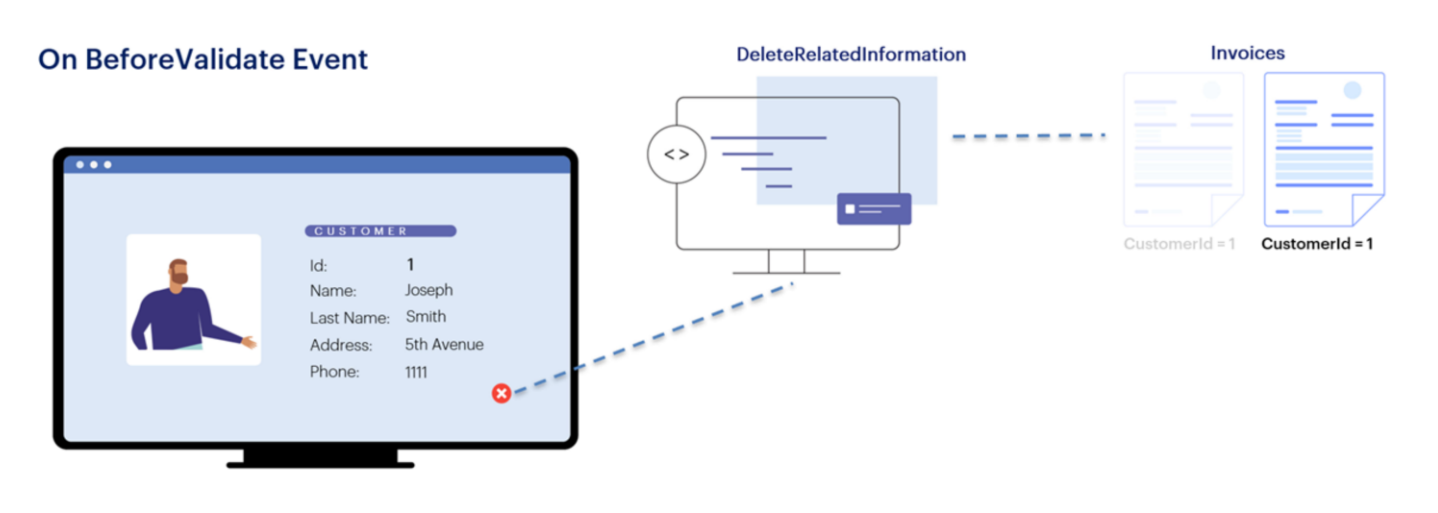

Desta forma, quando vamos remover o cliente com id 1, antes de iniciar as verificações de validação, será invocado o procedimento, que elimina as possíveis faturas associadas a esse cliente,

**GeneXus** 

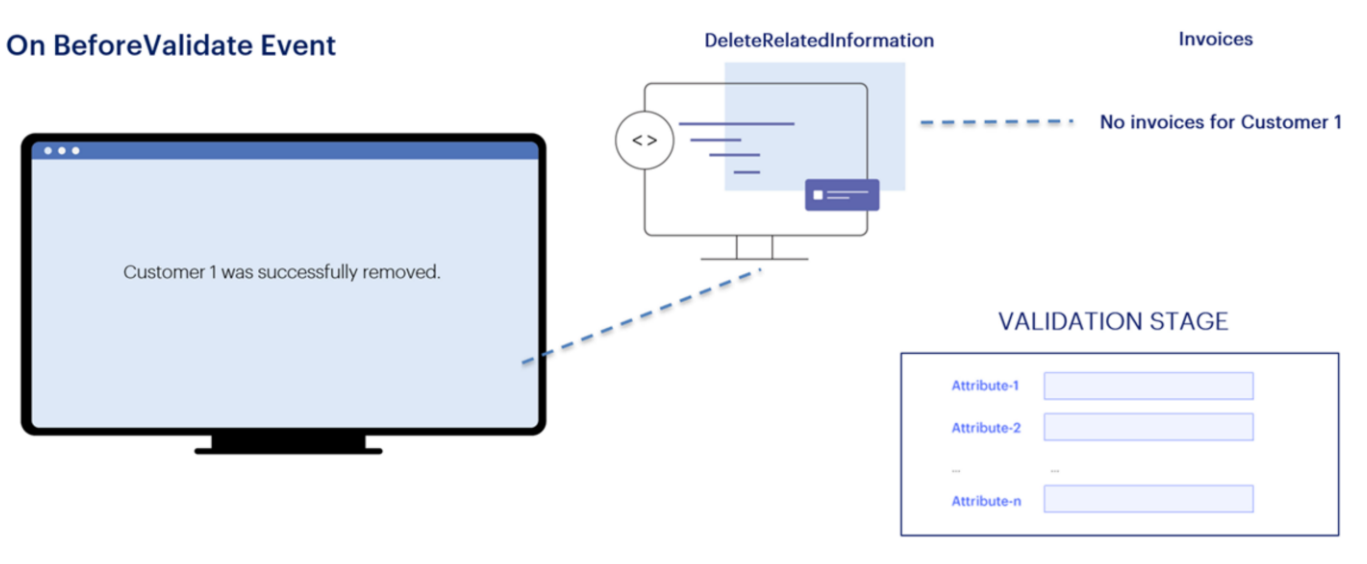

#### No related information in Invoice

portanto, quando realiza a validação, já não encontra registros relacionados e é efetuada a remoção do cliente.

#### On BeforeValidate / On AfterValidate

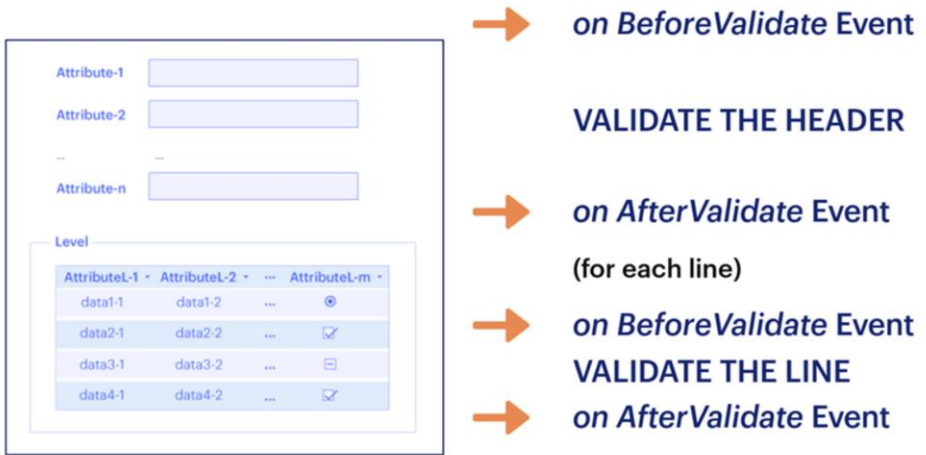

Resumindo, o evento de disparo BeforeValidate ocorre um instante de tempo antes que a informação da instância com a qual se está trabalhando (cabeçalho ou linha) seja validada. Ou seja, ocorrerá um instante de tempo antes da ação de "validação do cabeçalho" ou "validação da linha", conforme o caso. Lembre-se que aqui também já terão sido disparadas todas as regras que não estão condicionadas a nenhum evento de disparo e que estão relacionadas ao nível; e o evento de disparo on AfterValidate permite especificar que uma regra seja executada imediatamente após terem sido validados os dados dessa instância, antes de serem gravados fisicamente na tabela correspondente.

Todas as regras que estão condicionadas ao evento on BeforeValidate ou on AfterValidate serão disparadas nestes momentos precisos. Em que ordem? Na qual estão escritas, a menos que haja dependências entre elas, como já vimos.

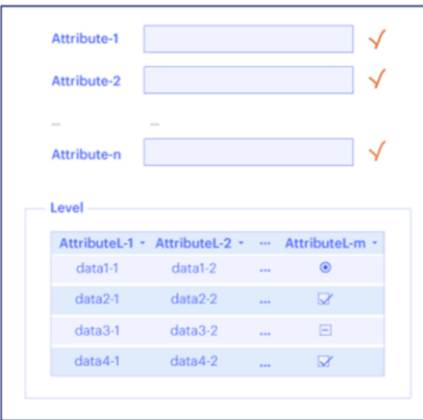

on BeforeValidate **VALIDATE THE HEADER** on AfterValidate on BeforeInsert / on BeforeUpdate / on BeforeDelete

Em seguida, se a validação não falhou e:

- a gravação correspondia a uma inserção: serão executadas as regras associadas ao primeiro nível da transação com evento de disparo *BeforeInsert*.

- se a gravação correspondia a uma atualização: serão executadas as regras associadas ao primeiro nível da transação com evento de disparo *BeforeUpdate*.

- e se a gravação correspondia a uma exclusão: serão executadas as regras associadas ao primeiro nível da transação com evento de disparo *BeforeDelete*.

#### Database

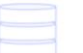

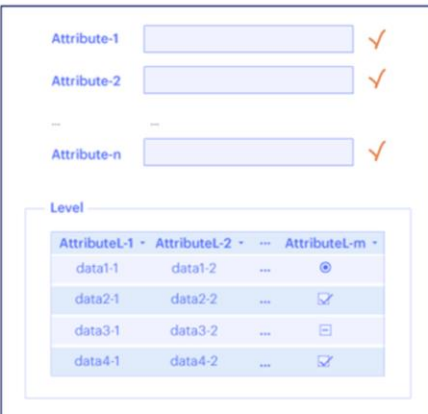

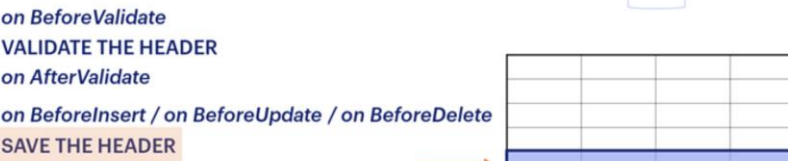

Em seguida, será efetuada a gravação dos dados do cabeçalho na tabela correspondente...

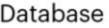

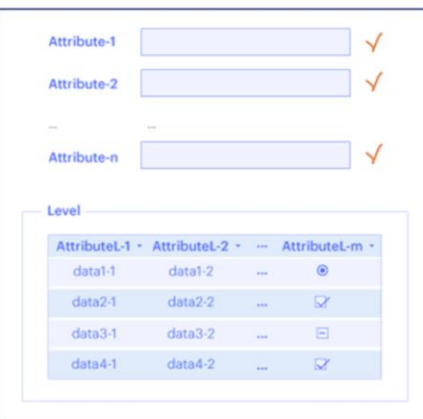

on BeforeValidate **VALIDATE THE HEADER** on AfterValidate on BeforeInsert / on BeforeUpdate / on BeforeDelete **SAVE THE HEADER** on AfterInsert / on AfterUpdate / on AfterDelete

e, em seguida serão executadas as regras associadas a este primeiro nível com evento "on AfterInsert" (se a gravação correspondia a uma inserção), "on AfterUpdate" (se a gravação correspondia a uma atualização), e "on AfterDelete" ( se a gravação correspondia a uma exclusão).

Database

#### **Rule Triggering Events in Transactions**

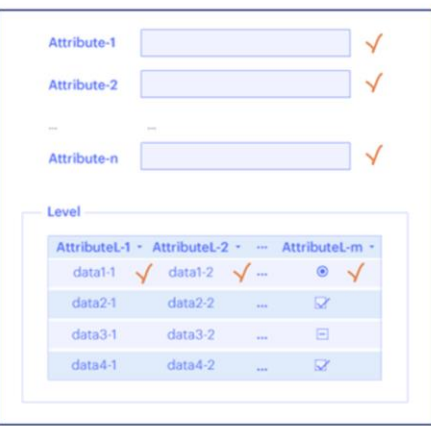

on BeforeValidate **VALIDATE THE HEADER** on AfterValidate on BeforeInsert / on BeforeUpdate / on BeforeDelete **SAVE THE HEADER** on AfterInsert / on AfterUpdate / on AfterDelete (for each line) on BeforeValidate **VALIDATE THE LINE** 

Se a transação for de dois níveis, então após a gravação do cabeçalho, serão executadas as regras e fórmulas de atributos do segundo nível que não possuem evento de disparo associado, e em seguida ocorrerá para cada linha:

on AfterValidate

- a Validação, portanto serão disparadas todas as regras que estão condicionadas aos eventos BeforeValidate e AfterValidate que envolvem atributos do segundo nível

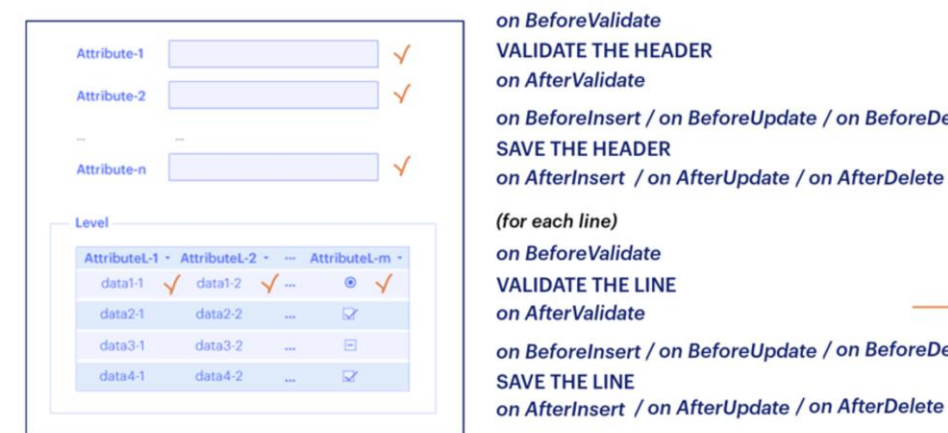

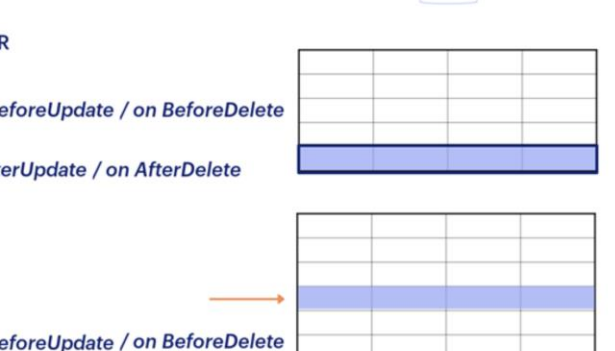

- e a Gravação da linha, portanto serão disparadas todas as regras que estão condicionadas aos eventos BeforeInsert (ou BeforeUpdate, ou BeforeDelete) e AfterInsert (ou AfterUpdate, ou AfterDelete) que envolvem atributos do segundo nível

## Database

Database

# **Rule Triggering Events in Transactions**

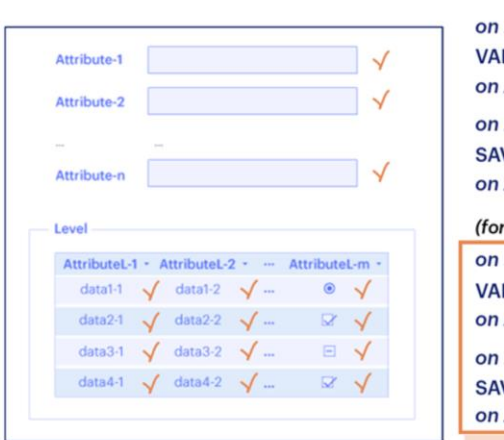

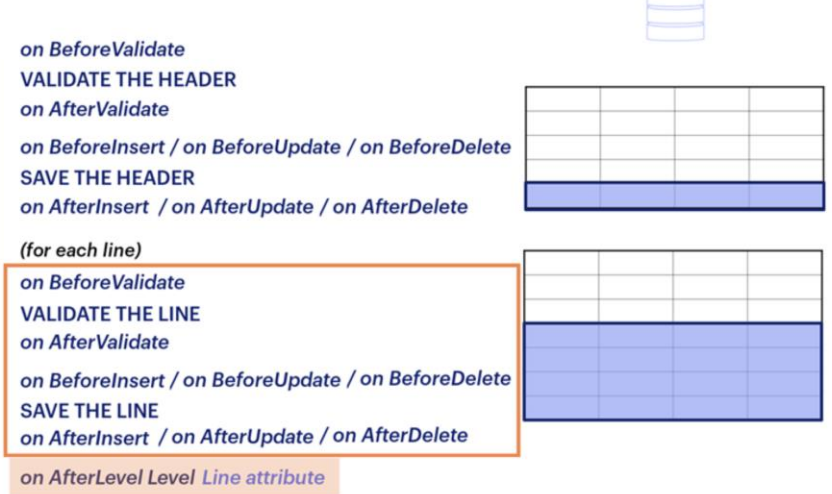

Então, serão executadas as regras com evento de disparo "on AfterLevel" para fazer ou avaliar algo imediatamente após percorrer um determinado nível;

Se houvesse outro grid, ou seja, outro nível, seria repetido o mesmo que foi feito para o primeiro grid e depois também ocorrerá o on AfterLevel, mas deste outro nível. E assim sucessivamente até terminar com o último grid.

Database  $\Box$ 

# **Rule Triggering Events in Transactions**

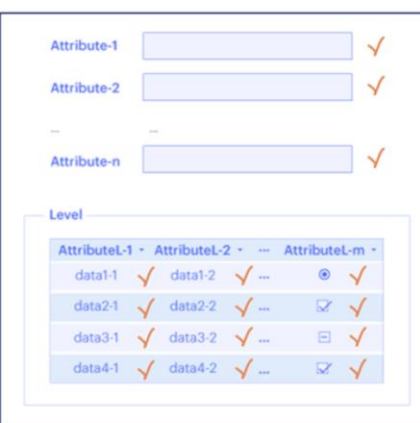

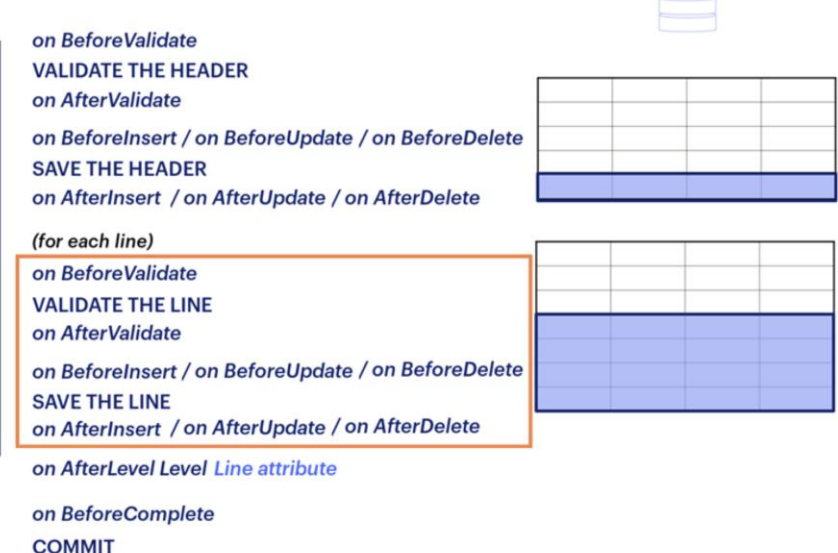

Após terem sido executadas todas as operações explicadas até o momento, será realizado um COMMIT, que se encarregará de consolidar na base de dados, os dados do cabeçalho e todas as linhas da transação. Contamos com o evento "on BeforeComplete" para executar regras imediatamente antes de ser efetuado o Commit, e "on AfterComplete", que corresponde ao instante de tempo imediatamente posterior.

on AfterComplete

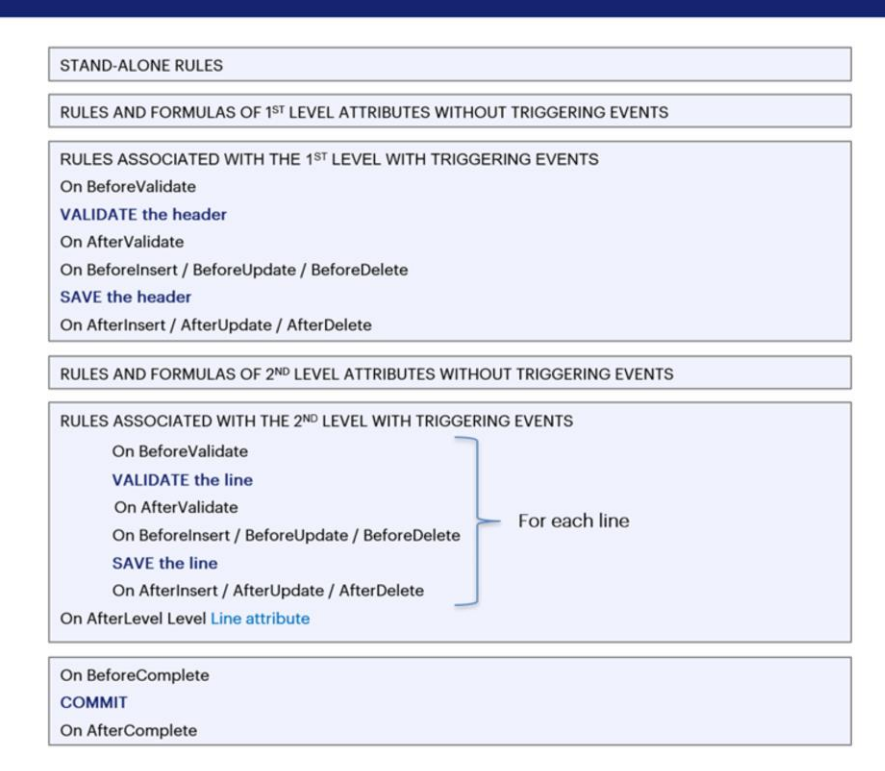

É importante assimilar a ordem em que são executadas as regras em uma transação, quais são os eventos de disparo disponíveis para lhes atribuir, quando se disparam exatamente, e quais ações ocorrem antes e depois de cada evento de disparo, já que apenas conhecendo-os bem será possível programar o comportamento das transações adequadamente.

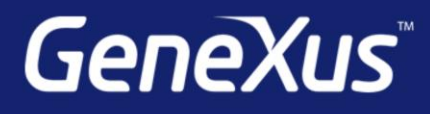

training.genexus.com wiki.genexus.com training.genexus.com/certifications